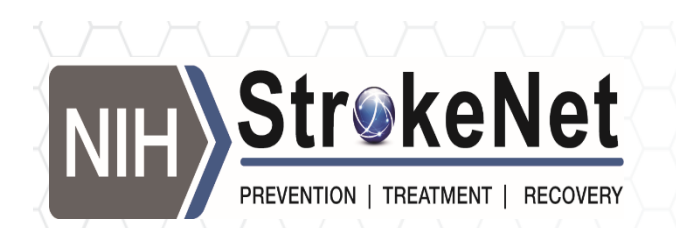

# Tips for Creating <sup>a</sup> CV and NIH Biosketch

Dawn Kleindorfer, MD

8/16/17

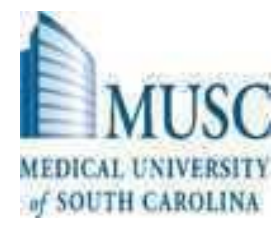

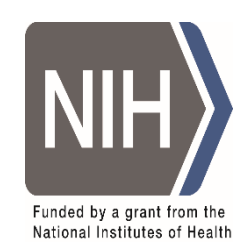

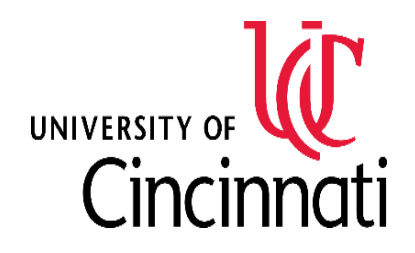

# What does a CV do for you?

- Your first impression to prospective employers
- A "living document" that keeps track of your accomplishments
	- You should be updating your CVs continually as things happen, not once <sup>a</sup> year
- Needed for other purposes as well
	- For creating biosketches for grant submissions
	- Promotion/tenure

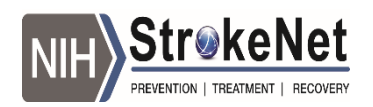

# Tips to Writing Your CV

- Have <sup>a</sup> mentor or teacher look at it!
	- Very important
	- You want it to come back completely marked up
	- Ask to see their CV too
- Also as important is to have someone from outside your field review it
	- Remember, chairs and prospective employers won't necessarily understand abbreviations and field‐specific conferences

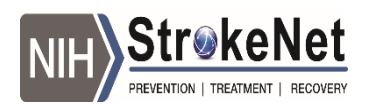

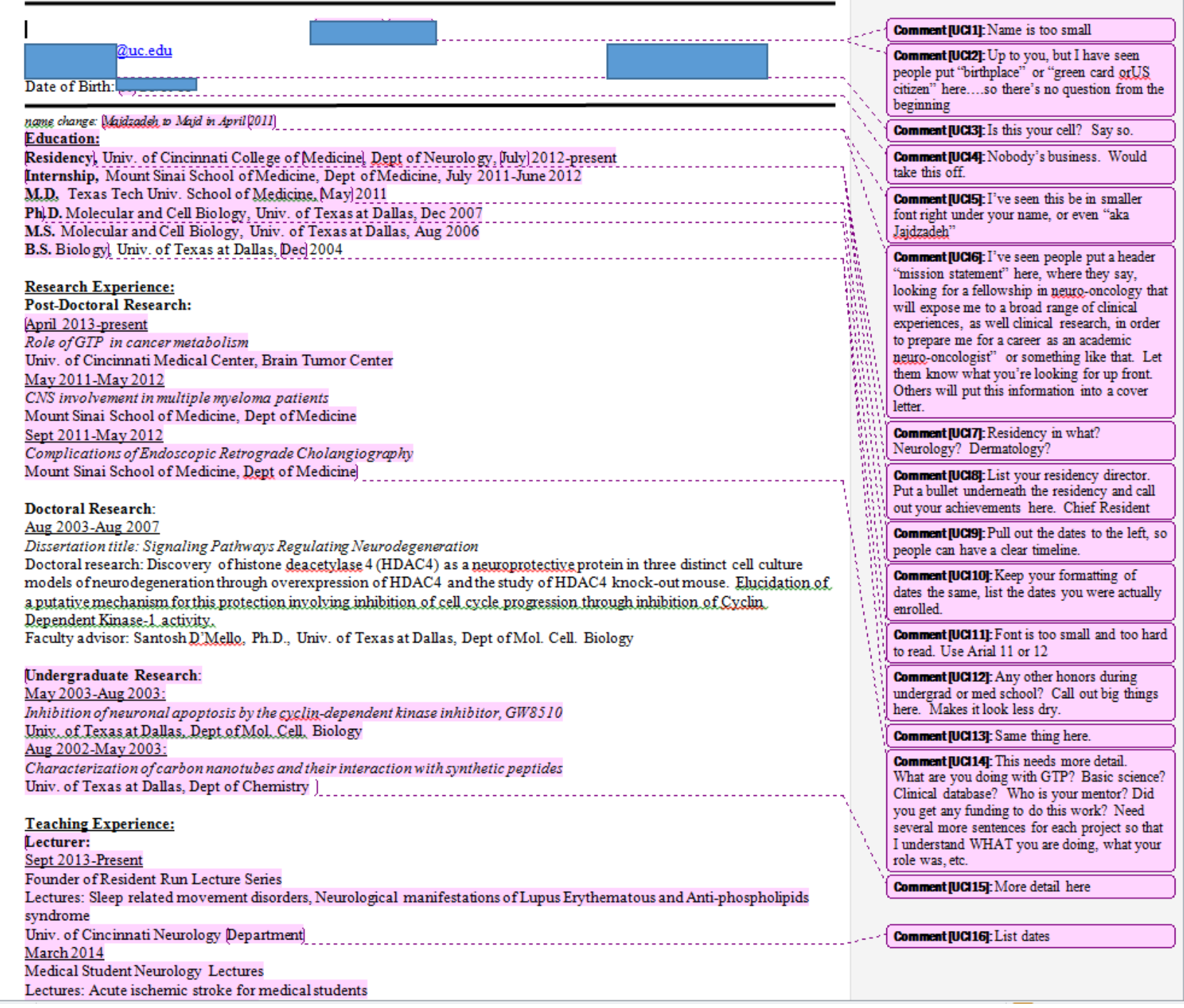

N

# Be Concise (but not too concise…)

- Don't want to write paragraphs about each entry on the CV
- But don't list something that most people won't understand without some explanation
	- Much more common mistake in those I have seen
- Gapping
	- Incomplete sentences and phrases
- Parallelism
	- Using similar structure, verb descriptions throughout document

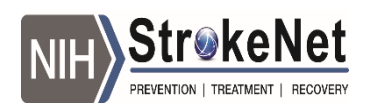

# Omit Irrelevant Personal Info

- Don't include:
	- age, marital status, number of children, ethnicity, political affiliation, religious affiliation, sexual orientation, place of birth, height, weight, SSN#, license or DEA #, or photos of yourself.
	- Do not include activities and accomplishments from high school
	- I have seen people include statements like : "born in the U.S.", or "native english speaker" to try an alleviate bias against names that could be from other countries

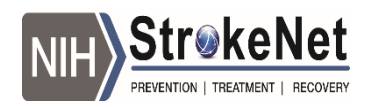

# Make it Look Nice…

- Sounds silly, but the number of mixed font size and type, irregular margins, typos and misspellings I've seen is mind‐boggling
- Makes it seem like you aren't careful or detail‐ oriented
- Avoid fancy fonts and underlining. Bold should be used sparingly
- There is no "right" way to do <sup>a</sup> CV, but focus on things relevant to the purpose
	- I have three or four versions of my CV, emphasizing research vs. education vs. clinical work vs. administration
- 1 inch margins, 11-12 pt font, use white space well

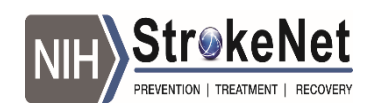

## Header/footer, File Names

- Always include your last name, the date last updated, and page numbers in the footer
- Keep multiple copies of old versions
- Name your files with your last name and date
	- A file emailed to me titled "CV" means nothing to me…
	- Better: "Kleindorfer CV.7.30.14"

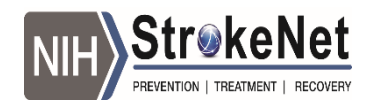

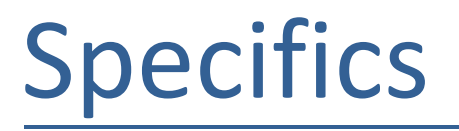

- $\bullet$  1st page: Don't put "CV" in huge letters, we know what it is. Instead, bold your NAME so we will remember it
- Likely start with education, degrees, and training
	- Consider putting in things like dates of training
		- Some places will make you account for gaps
	- I like to add the mentor/chair/director's name, it helps if they are well‐known

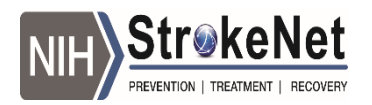

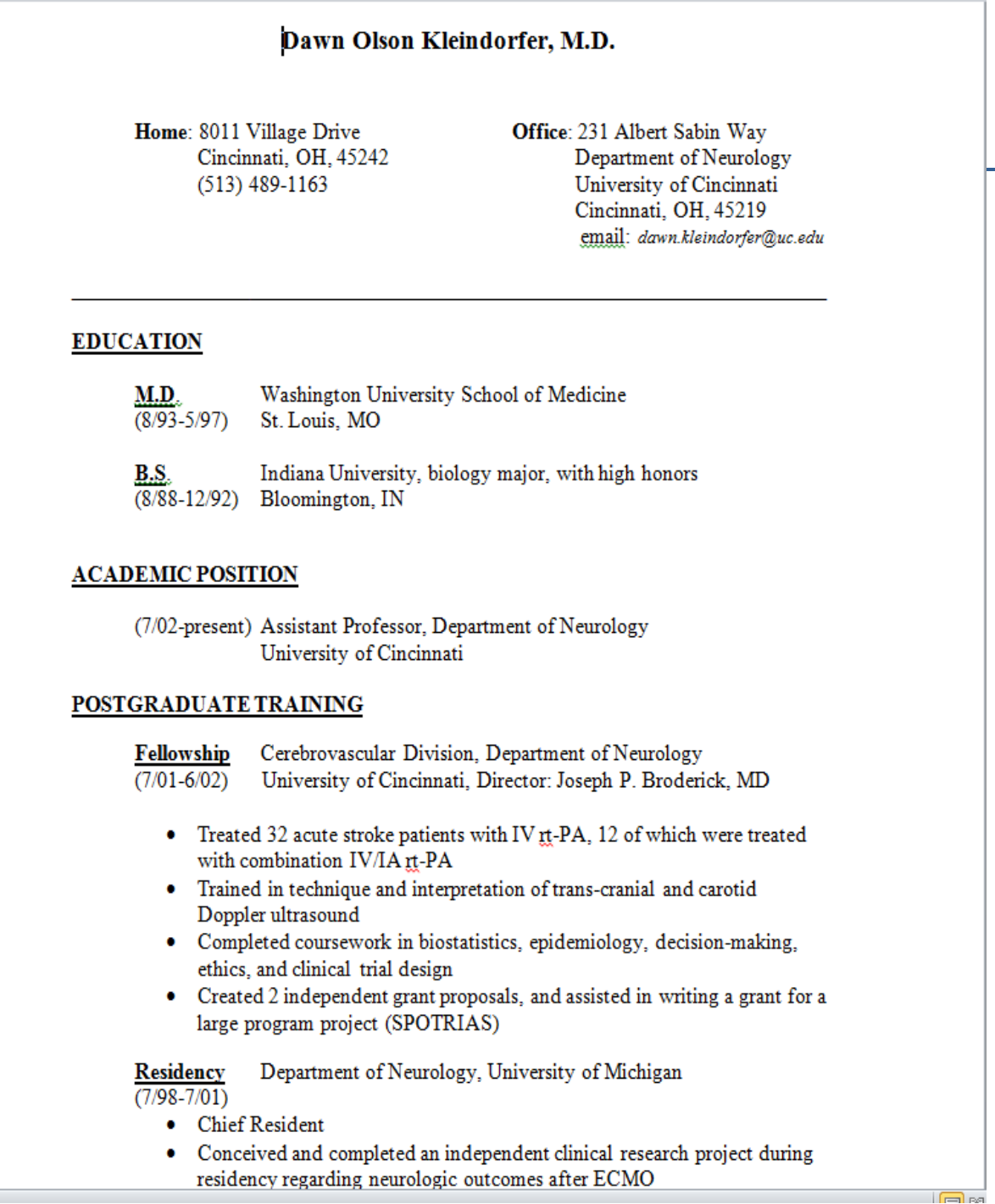

In 2003

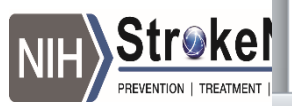

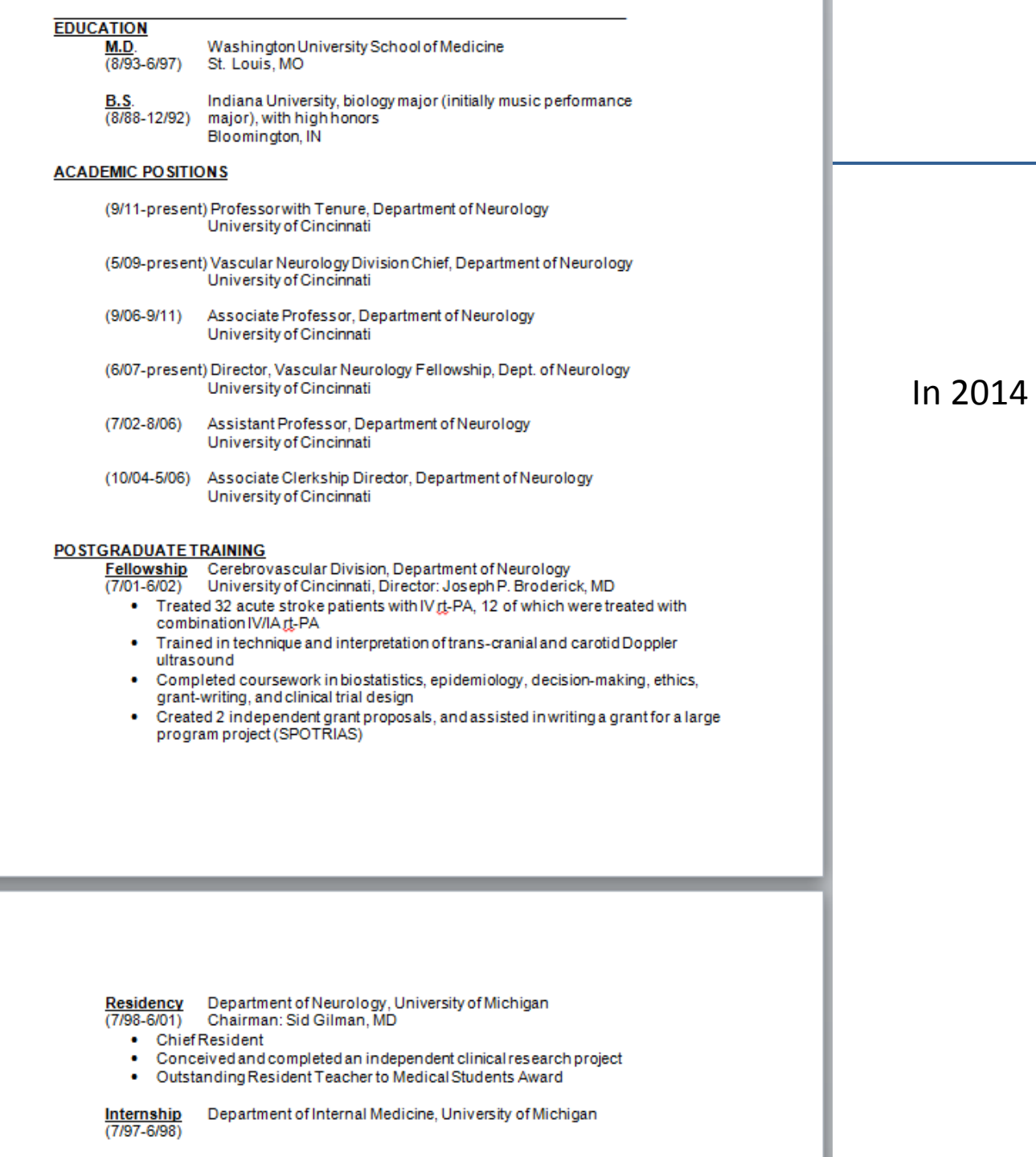

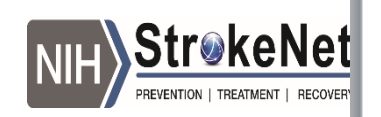

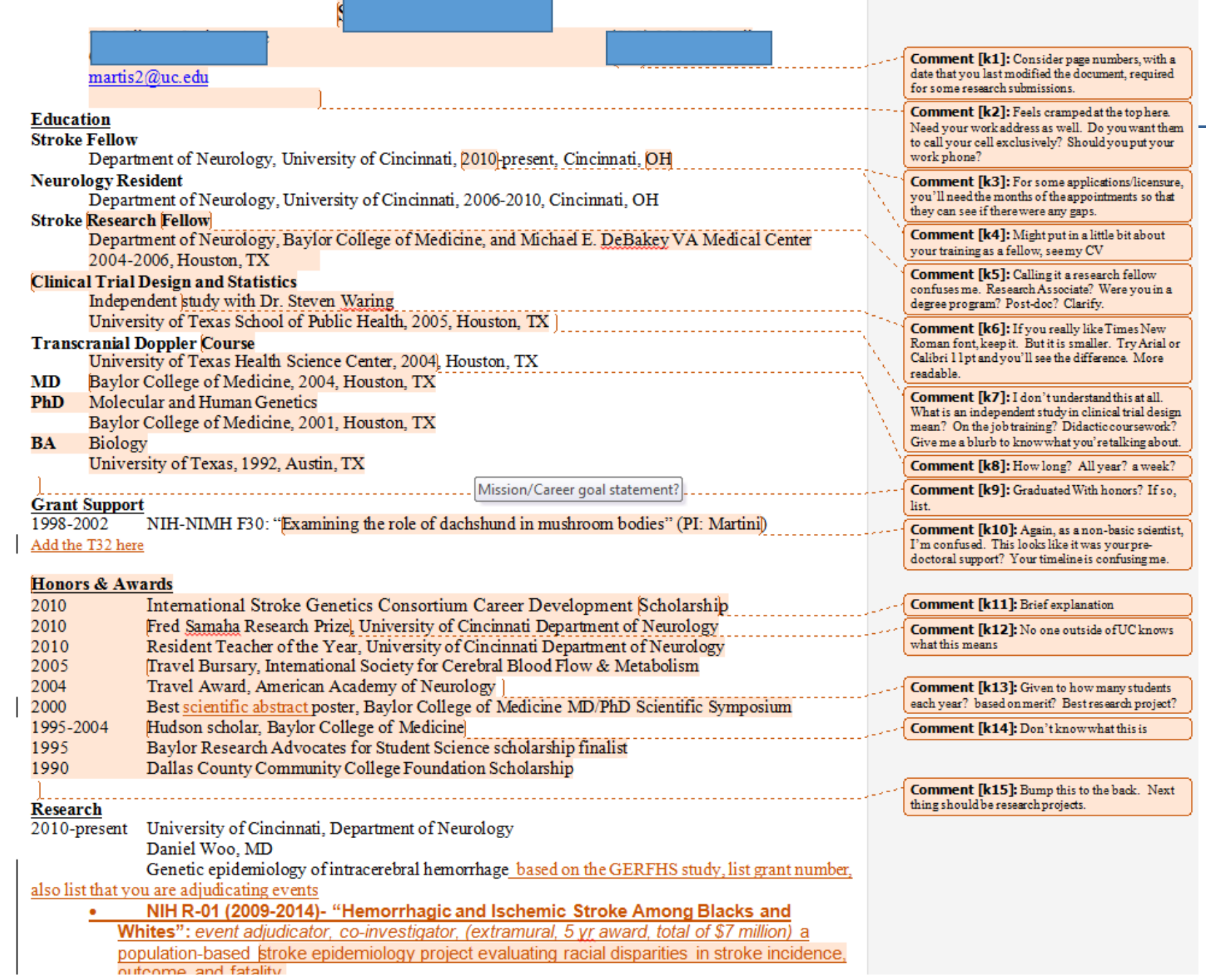

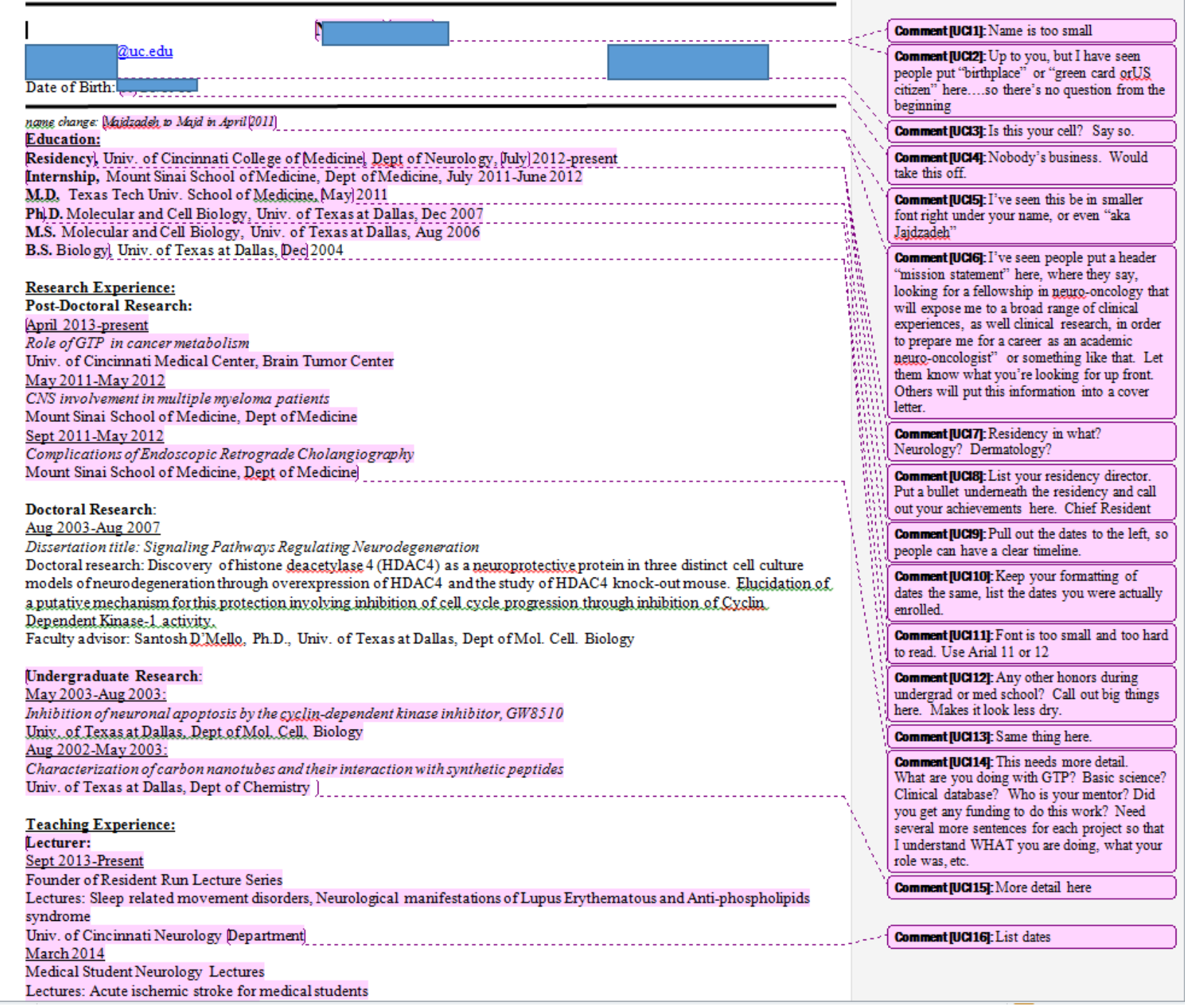

N

**CONTACT INFORMATION**<br>236 Klotter, Avenue – Cincinnati, OH 45219

neileh@ucmail.uc.edu

#### **EDUCATION**

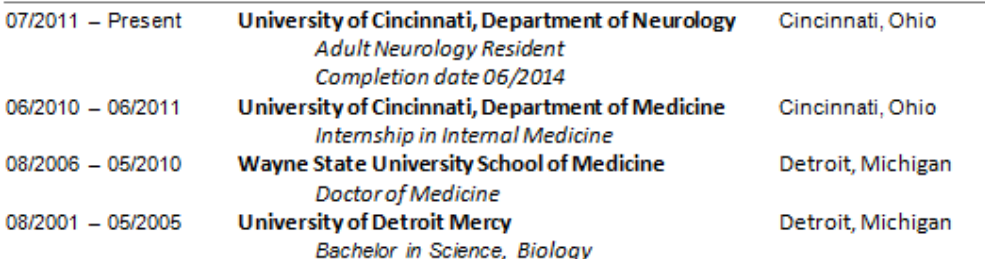

errors in the control of the control of the control of the control of the control of the control of the control of the control of the control of the control of the control of the control of the control of the control of th

#### **LICENSURE/CERTIFICATION**

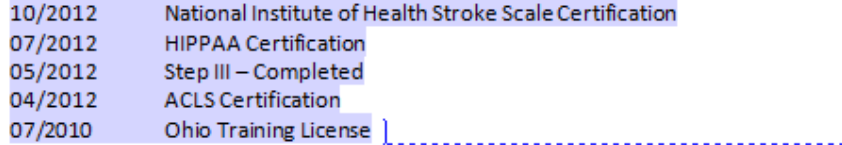

#### MEMBERSHIPS/ PROFESSIONAL SOCIETIES

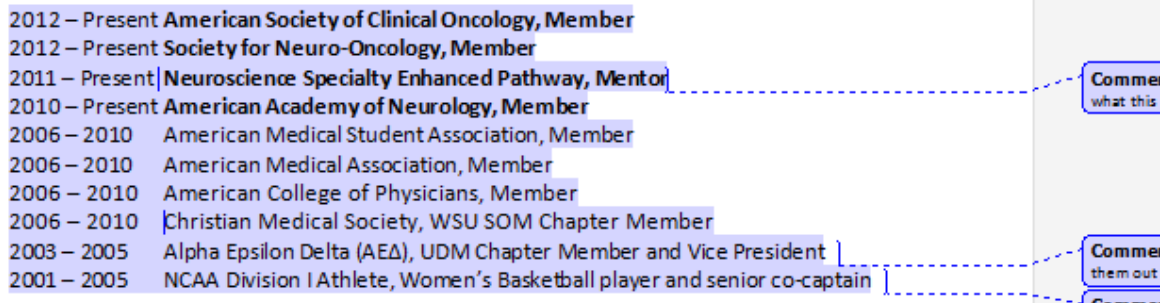

#### **PRESENTATIONS**

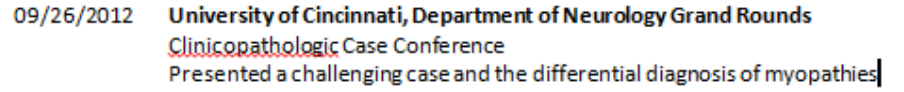

Comment [DOK1]: Move to the very back, need to see other stuff that's more important on the front page

nt [DOK2]: Outside people won't know is, give a one liner explanation.

 $\mathsf{int}\left[\mathsf{DOK3}\right]$  : Lots of abbreviations, take or spell them out

Comment [DOK4]: Same issue here, move this section back

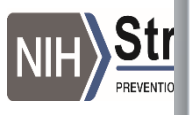

# Mission/Career goal statement?

- Somewhere you have to tell prospective employers what YOU want
- Some make it a career goal statement at the top of first page
	- Ex: I am looking for a position as a vascular neurologist at a highvolume academic institution that will allow me to pursue my research interests, as well as see a wide variety of patients and continue to teach students and residents
- However, this can also go in your cover letter, as long as it is somewhere it doesn't matter!

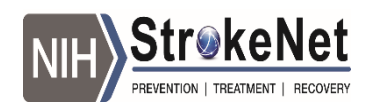

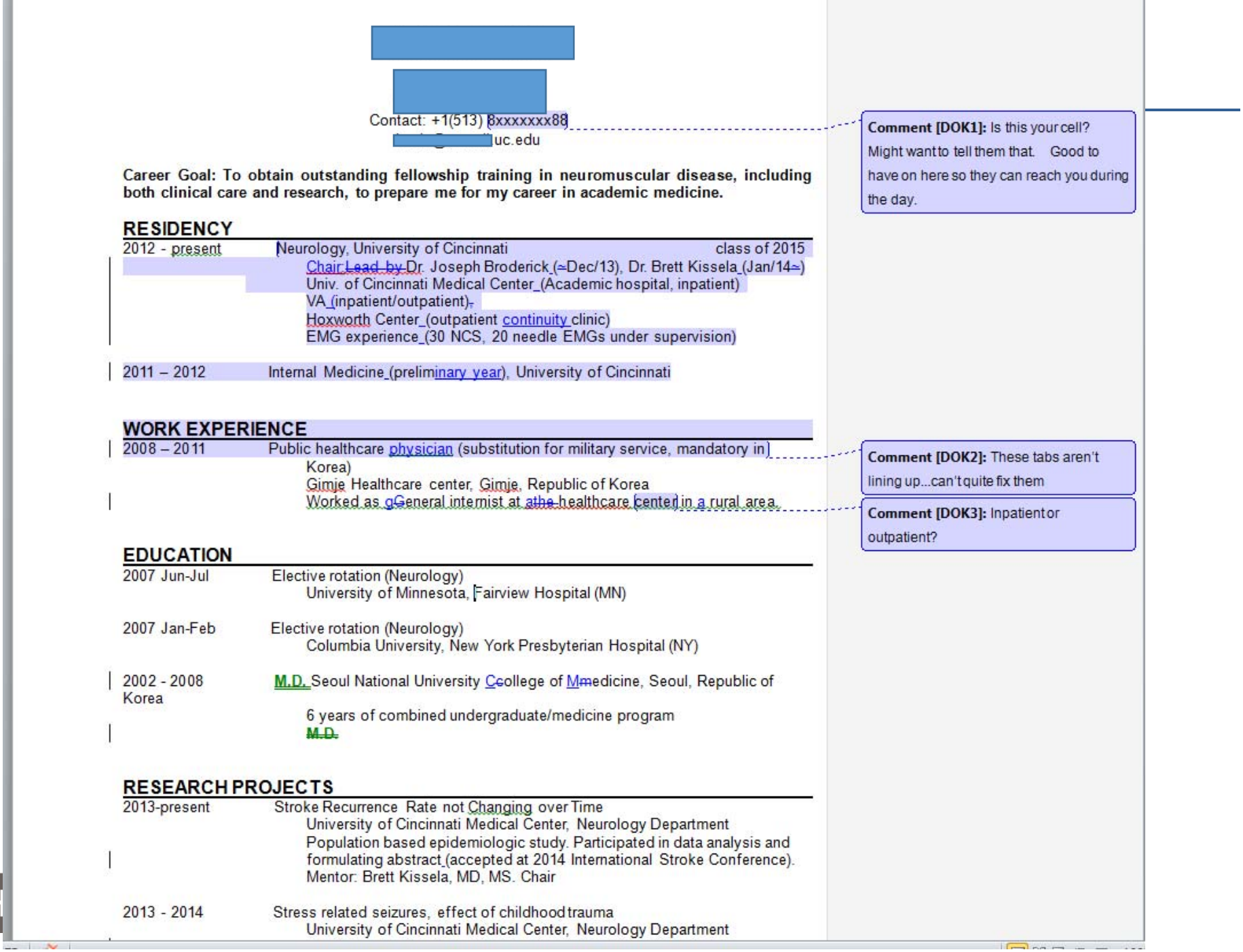

NIH

#### Next pages

- Next section depends on your focus
	- Researcher? Research projects and publications come next
	- Clinician/educator? Clinical activities and teaching activities come next
- It's easy to display research on <sup>a</sup> CV, the citations and projects flow well
	- You have to work harder to show off the clinical and education work….but it's worth it to do so!

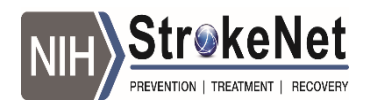

## Research projects

- Important things to include:
	- Name of project
	- Dates of your participation and your role
	- Funding mechanism, esp if it's your funding
	- A brief blurb about the project

- 0 **National Stroke Association Fellowship Award (2002-2003)-"The Impact of Socioeconomic Status on Emergency Response and Transport Times in Acute Ischemic Stroke":** *principal investigator (extramural, \$50,000)*, retrospective analysis of socioeconomic status and arrival times in the emergency department, population-based.
- **Sex Differences in Subarachnoid Hemorrhage (2001):** *principal investigator (intramural, \$5,000)*, retrospective evaluation of endogenous hormonal influences on aneurysmal subarachnoid hemorrhage in women.
- **PROFESS (2003-2008):** *site principal investigator*: 35 patients enrolled. Prospective randomized study of antiplatelet and anti-hypertensive agents on recurrent stroke risk. Cognitive functioning and genetic substudy participants.
- **FAST trial (2004-05):** *enrolling physician*, acute treatment of intracerebral hemorrhage with recombinant factor VIIa.

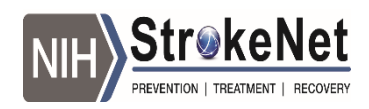

### Word choice

- Word choice is important
- Avoid passive words, like:
	- Worked, participated
	- Studied
- Try to use more active words, like
	- Evaluating, supervising, managing
- Use present tense, verbs
	- Evaluating instead of evaluated

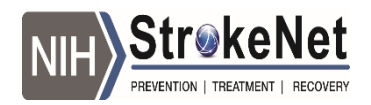

### Publications

- Always use the actual reference format if possible
	- Last name, first initial (no degrees)
	- **BOLD** your name so it stands out
	- Title
	- "accepted for publication, Stroke 7/14"
	- Epub dates and final date of publication
	- PMID number

Vagal A, Meganathan K, **Kleindorfer** DO, Adeoye O, Hornung R, Khatri P. Increasing use of computed tomographic perfusion and computed tomographic angiograms in acute ischemic stroke from 2006 to 2010. Stroke. 2014 Apr;45(4):1029-34. Epub 2014 Feb 25.PMID:24569815

Consider adding <sup>a</sup> "totals tally" like this:

**PEER-REVIEWED PUBLICATIONS (22-1st author, 19 senior author, 76-secondary author, 1-international guideline statement)**

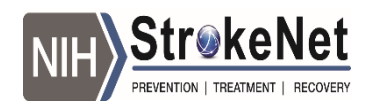

#### Publications

- Separate categories for the following:
	- Peer reviewed manuscripts
	- Invited editorials and reviews
	- Non‐peer reviewed publications and correspondence
	- Abstracts
	- Book Chapters
		- (my advice: avoid these…ton of work with very little gain…I have 0 in 13 years of doing this!)

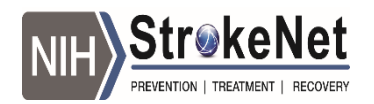

# Other Research Related Topics

- Editorial boards/manuscript review committee
	- Tip: list all the journals you have completed manuscript reviews for here
- Data and safety monitoring board participation
- National research meeting service
	- Abstract review committees
	- Moderator for oral sessions

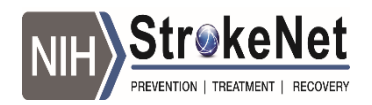

#### Committee Service Section

- You may want to split this up into your research, clinical, education sections instead
- If you have national level committee service, say so. List your role, dates of service.
	- . **Reasons for Geographic and Racial Disparities (REGARDS) Executive Committee** (8/06-present): assisting in study design, manuscript evaluation and approval, and ongoing study management.
	- **American Heart Association/Bugher Foundation Stroke Prevention Centers Oversight Advisory Committee, American Stroke Association** (8/07-7/13): provide external oversight for the American Stroke Association /Bugher Foundation Centers for Stroke Prevention Research Award and serve in an advisory capacity to the Centers.

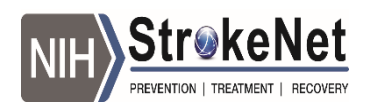

#### Invited Presentations

- Note this is NOT abstract presentations, but talks that someone has asked you to present
- If you have national/international level talks, say so or divide them out
- List title of talk, where you were and the date
	- "Stroke Awareness Among African Americans", *Yatzu Symposium*, Houston Tx,
- $\bullet$  If you h'ä $\emptyset$ e media appearances list them here
	- Local television appearances regarding stroke public awareness
		- <sup>o</sup> Channel 12: Strike Out Stroke, 5/13
		- <sup>o</sup> Channel 19: Strike Out Stroke and Stroke Warning Signs, 5/13
		- o Channel 19 "Stroke Warning Signs" 1/06.

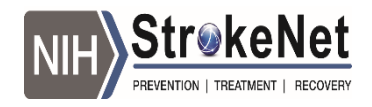

# Educational Activities

#### • Any educational administrative roles you have

- **Director and Founder, "Neuroscience Specialized Educational Pathway**" **(4/04- 6/06)**. Developed and directed the multi-disciplinary medical student program, allowing medical students with an interest in neuroscience early additional clinical and didactic exposure to the neurosciences.
	- Eight first year students accepted 2004-05, all eight performed hypothesis- driven research during the summer with their mentors, and 6 of 8 received local- or national-level scholarships for their work
- Students or residents that you mentor
- Teaching awards
- Resident/fellow lectures, journal clubs, grand rounds
- Other teaching
	- Faculty instructor for clinical problem-based learning workshops, second year medical student class. 4/06, 4/05, 3/04, 3/03

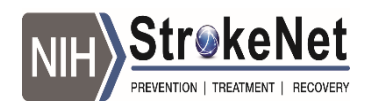

# Clinical Activities

#### • List what types of clinical work you do

- Inpatient
	- **Attending, Inpatient Neurology Service, University of Cincinnati Medical Center**: excellent student and resident evaluations of clinical and teaching abilities, typically 6-8 weeks per year

#### • Outpatient

- **Outpatient Stroke Clinic**: Dr. Kleindorfer created and maintains the only designated stroke clinic within UC Neurology Faculty Practice.
	- <sup>o</sup> Patients seen include hospital follow-ups after discharge with ischemic and hemorrhagic stroke, stroke prevention study candidates and current study patients. Main outpatient stroke fellow teaching venue.
	- $\circ$  Medical student teaching:  $4<sup>th</sup>$  year students on the acute stroke elective rotate through this clinic and are taught regarding stroke risk factor management and stroke prevention.
- Stroke call
- Other skills, such as TCD, procedures, etc

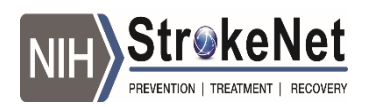

# Other Optional Sections

#### • Highlights/Skills/Accomplishments

#### • Honors (for what? How competitive?)

- Early Career Women in Academic Medicine Professional Development Seminar: selected participant, 12/04.
- Hazel K. Goddess Stroke Research for Women Scholar 2004-06
- National Stroke Association Research Fellowship Award 2002
- Top Enrollment Award, PROFESS study, Platinum Level
- American Heart Association Health Initiatives Volunteer Award, 2004
- Chief Resident, University of Michigan, department of Neurology, 2000-2001
- Outstanding Resident Research Award, Michigan Neurological Association
- . "Bronze Beeper" Award: given by the medical students for outstanding resident teaching
- Phi Beta Kappa

#### • skills

#### **Skills/Accomplishments**

- Extensive clinical experience with thrombolytic therapy for acute stroke (over 140 patients treated)
- Trans-cranial ultrasound: trained in technique and interpretation
- Developed a multi-disciplinary outpatient stroke clinic
- Developed a comprehensive post-stroke research program, including NIH and industry-sponsored clinical trials of drugs for stroke prevention
- Extensive experience in working with the media

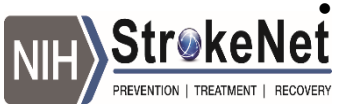

## Other Optional Sections

- Work History
	- Leave off the fast food during high school…

**Research Assistant** Department of Neurology, Indiana University (8/92-8/93)

 medical genetics lab, projects included Huntington's disease, Pelizeous-Merzbacher Disease, and X-Linked Ataxia-Dementia (see publications)

**Research Assistant** Department of Molecular Genetics, Indiana University (6/89-8/89)

- *Drosophila* genetics lab, isolation of the *Drosophila* ecdysone receptor
- Board Examinations and Licensure
	- Leave off license numbers, or scores

#### **BOARD EXAMINATIONS AND LICENSURE**

- Board certified in Vascular Neurology, 6/08
- Board certified in neurology by American Board of Neurology/Psychiatry, 2/12, 6/02
- Current Ohio unrestricted license
- Current Kentucky unrestricted license
- Current Indiana unrestricted license

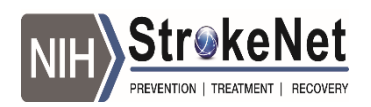

# Other Optional Sections

#### • Hospital Affiliations

Department of Neurology Privileges, 16 regional hospitals July 2001 – present Greater Cincinnati / Northern Kentucky area

Ohio -

Bethesda North Hospital, The Franciscan Hospitals-Western Hills, Mercy West, and Mt. Airy, Good Samaritan Hospital, The Christ Hospital, Jewish Kenwood Hospital, Mercy Anderson and Fairfield Hospitals, University of Cincinnati Medical Center, Veterans Administration Medical Center, Children's Hospital Kentucky -

St. Elizabeths: Edgewood, Covington, Ft. Thomas and Florence Telemedicine privileges at 9 additional hospitals in the region

- Professional memberships (ASA, AAN, etc)
- Advocacy and/or volunteerism activities
- National meetings attended
- Personal interests
	- Try to show achievement
	- Not the place to be quirky or cute…

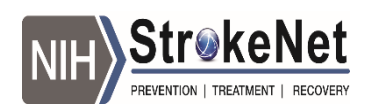

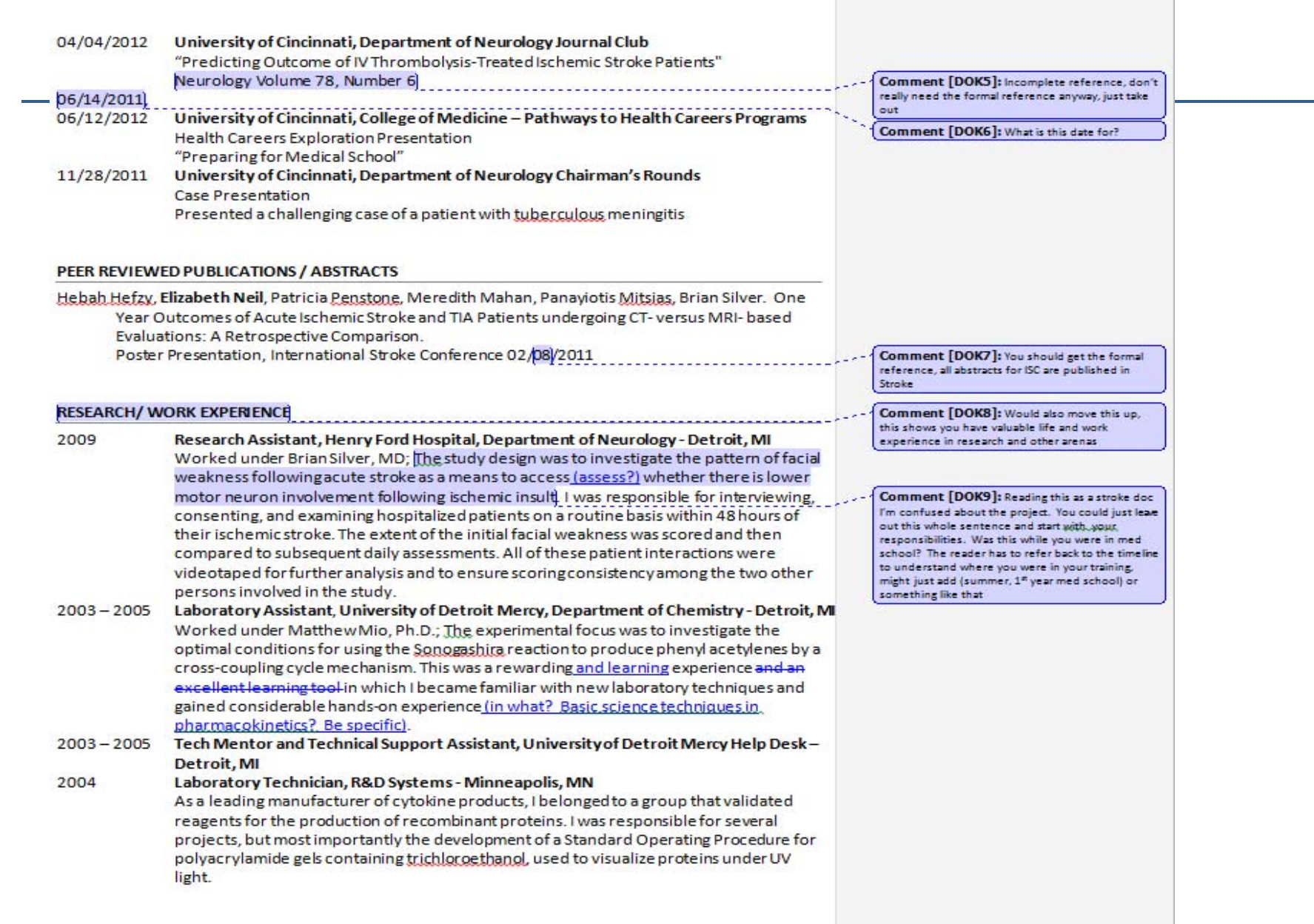

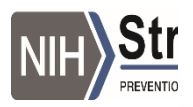

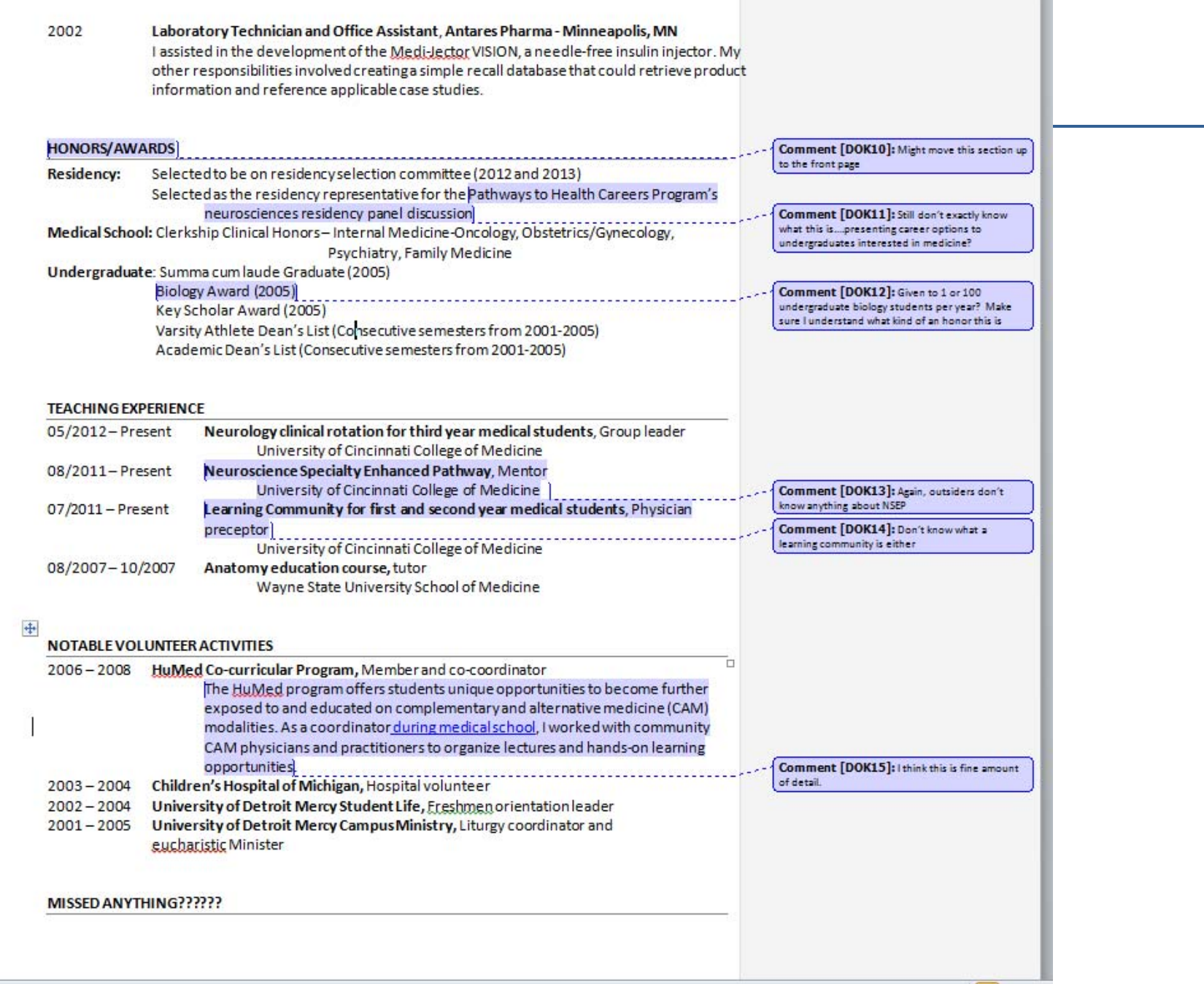

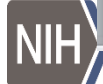

#### **INTERESTS/EXTRACURRICULAR ACTIVITIES???**

Running and competing in road races; Detroit Half Marathon participant 2009 and 2010 Cooking dinners for family and friends Minor interior renovations on our 19th century Victorian house

Do you want to describe your residency training environment a little? Which hospitals you are privileged at is a nice way to bring this in, shows that you see patients both inpatient/outpatient, University and VA. Would you want to list any particular electives you've taken? (specifically, a neuroong elective?).

Meetings/national conferences/educational symposiums attended?

Comment [DOK16]: These are good. Always try to show achievement, which your marathons are an obvious example.

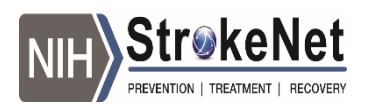

### NIH Biosketch

- How is it different than <sup>a</sup> CV?
	- Limited to research info
	- Brief
	- Drawn from your CV
- Required for PIs or project directors, usually for all key personnel listed on an application

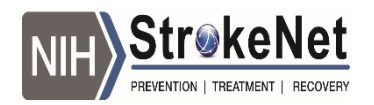

## New Biosketch‐NEW FORMAT!!

- New format requires you to:
	- Upload your publications online "My Bibliography" or "SciENcv"
	- Instead of listing your pubs, you give them your "top 5" contributions to science
	- You can now include specific literature citations to the end of the personal statement
	- Page limit increased from 4 to 5 pages
		- Use this only if necessary….
- WHY? According to NIH it emphasizes accomplishments instead of <sup>a</sup> list of pubs

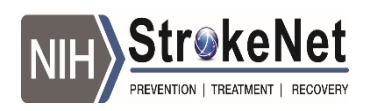

### Biosketch Top Section

#### **BIOGRAPHICAL SKETCH**

Provide the following information for the key personnel and other significant contributors in the order listed on Form Page 2. Follow this format for each person. **DO NOT EXCEED FOUR PAGES.**

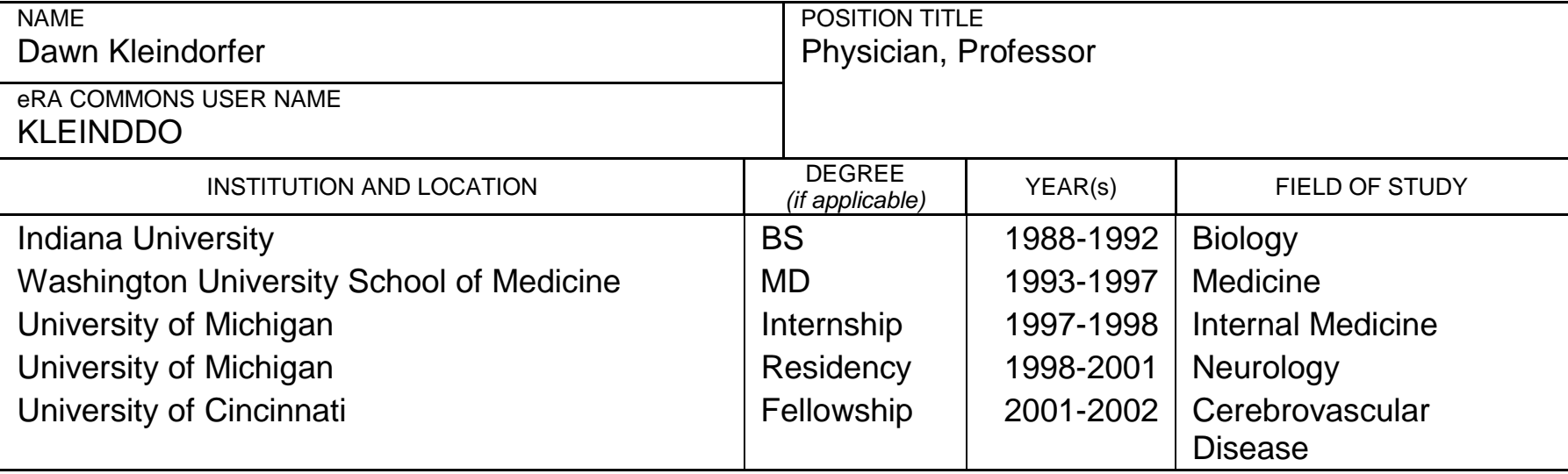

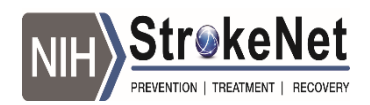

#### Biosketches‐Personal Statement

- What is the big problem you're trying to solve (long‐term) and why?
- How does your training put you into <sup>a</sup> great position to do the research at hand, specifically?
- What other strengths do you bring to the project that wouldn't otherwise be apparent from your lists of positions and qualifications?
- $\bullet$  Be accessible: use  $1^{\rm st}$  person
- Show passion and excitement

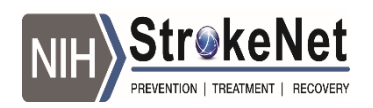

### Biosketch‐Personal statement

- Aim for ½ page, not more than full page
- Depending on the type of grant, emphasize your role for:
	- Leadership (PI of an R01)
	- Training potential (K awards)
	- Mentorship experience (named mentor on someone else's grant)

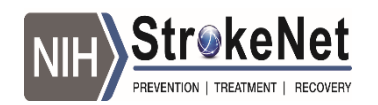

#### **A. Personal Statement:**

For the current renewal, I will serve as scientific collaborator on the executive committee for the REGARDS study as well as a member of the adjudication committee. My training as a stroke neurologist in addition to the work I have done as co-PI on the Greater Cincinnati Northern Kentucky Stroke Study has prepared me well for my scientific role in REGARDS as well as my work on the adjudication committee. For the new application, I will continue to attend face to face meetings to review stroke charts and will attend two meetings each year to address scientific and operational issues with the REGARDS executive committee.. The prevalence of stroke symptoms and their association with future risk of stroke in REGARDS really interests me. I have an ancillary study application to collect neuroimages in people who report stroke symptoms but have not a stroke or TIA that I am currently developing. This is a powerful new risk factor for stroke and yet there is surprisingly little data on how the brain appears following these symptoms. I also have a particular research interest in socioeconomic status and its effects on stroke incidence, severity, and outcome. I look forward to the opportunity to continue to develop community interventions, such as the beauty shop intervention I conducted in Cincinnati, to reduce the socioeconomic disparities in people getting to the hospital to have a stroke treated. In addition to my collaborative role on REGARDS, I also work as a mentor to junior neurologists with an interest in stroke epidemiology. I have worked with Aaron Anderson at Emory University and Mike Mullen at the University of Pennsylvania to develop their ideas into manuscripts and hopefully future grant applications in REGARDS. The potential to collect more information on risk factors for stroke in REGARDS will provide data that can continue to be used by junior people to develop a research platform and I look forward to my role in recruiting and developing new collaborators in the REGARDS study.

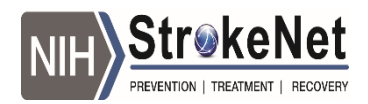

### Citations in personal statement?

My previous eye-tracking work resulted in the discovery of a novel method of quantifying viewers' momentby-moment implicit assessment of perceived stimulus salience during free-viewing of naturalistic social scenes (e.g. children at play) in toddlers with and without ASD<sup>1</sup>. Of particular relevance to the proposed K01, I conducted behavioral and fMRI studies of infants between 1- and 4-months of age to investigate an experience-expectant process whereby cortical circuitry and behavioral listening preferences for biological sounds that are initially broadly tuned become increasingly refined with exposure to human speech. The resulting publication<sup>2</sup> represents one of the first fMRI studies in infancy to examine cortical specialization for social processing during a developmental period characterized by a rapid behavioral transition. In addition, my mentors and I co-authored a review<sup>3</sup> that advances a novel model of autism pathogenesis, providing the framework for the hypotheses to be tested in the proposed K01.

- 1. Shultz, S., Klin, A., & Jones, W. (2011). Inhibition of eve blinking reveals subjective perceptions of stimulus salience. Proceedings of the National Academy of Sciences, 108(52), 21270-21275. PMCID: PMC3248475
- 2. Shultz, S., Vouloumanos, A., Bennett, R.H., & Pelphrey, K.A. (2014). Neural specialization for speech in the first months of life. Developmental Science, 17(5), 766-774. PMCID: PMC4232861
- 3. Klin, A., Shultz, S., & Jones, W. (2014). Social visual engagement in infants and toddlers with autism: Early developmental transitions and a model of pathogenesis. Neuroscience and Biobehavioral Reviews, PMID: 25445180

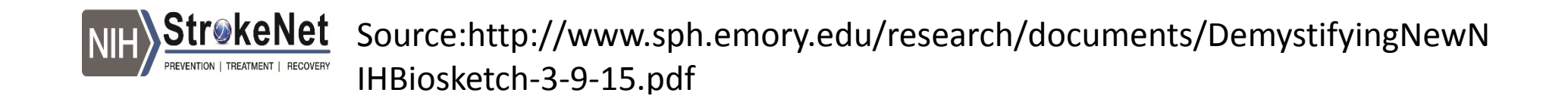

#### Biosketch Section B: Positions and Honors

- Positions and Employment
	- Oldest first
- Other experience and professional memberships
- Honors
	- Be much briefer here…usually research related honors

#### A. Positions and Honors.

#### **Positions Held**

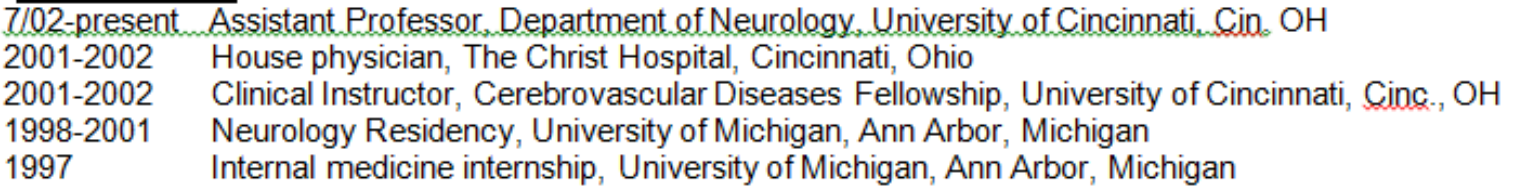

#### **Honors**

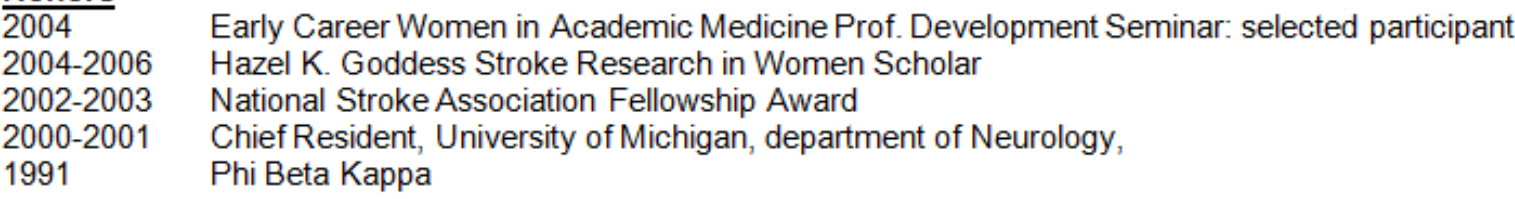

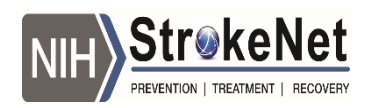

# Update your "My Bibliography"

- First, you need to create an account with NCBI
	- https://www.ncbi.nlm.nih.gov/account/?back\_url=http% 3A%2F%2Fwww.ncbi.nlm.nih.gov%2Fsites%2Fmyncbi%2 F
	- (or just google "my ncbi")

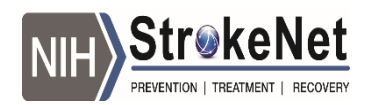

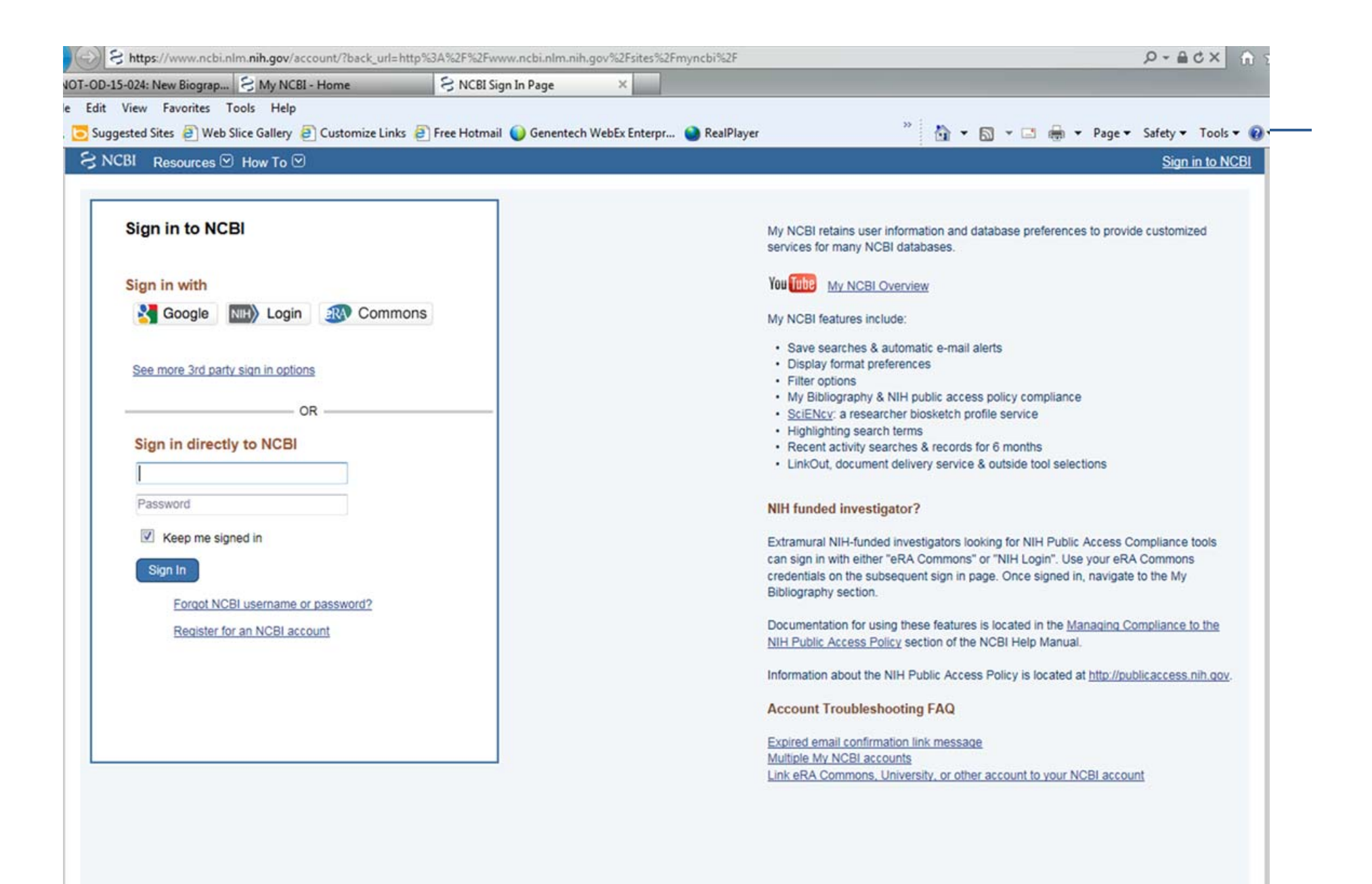

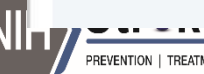

#### $\Im$  NCBI Resources  $\Im$  How To  $\Im$

#### kleinddo@era commons My NCBI Sign Out

#### My NCBI »

 $\overline{\phantom{a}}$ 

#### Customize this page | NCBI Site Preferences | Video Overview | Help

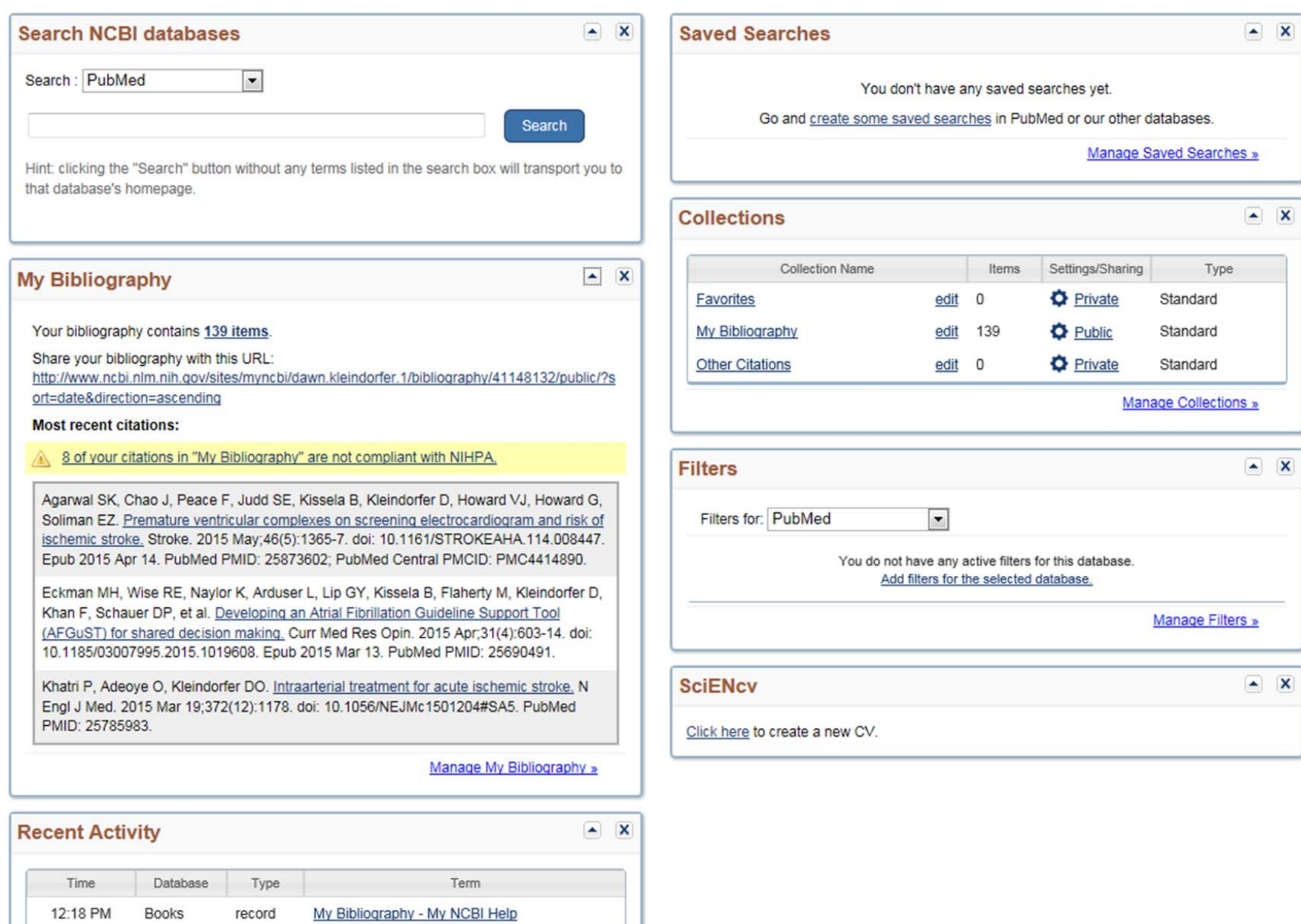

# Adding Publications?

- Helpful YouTube video
	- https://www.youtube.com/watch?v=9gApmLHdCSM

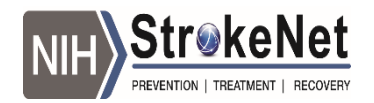

# Top 5 Contributions to Science

- Describe up to 5 of your most significant contributions to science, and for each:
	- Historical background that frames the problem
	- The central findings
	- Influence of the findings on progress of science
	- Your specific role in the work
- Each one no more than ½ page, including figures and citations
- Up to 4 peer‐reviewed publications or other non‐ publication research products
	- ie patents

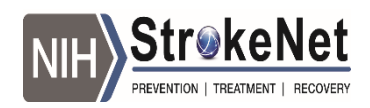

## But…what do I put here?

- May be hard for early career researchers
- Review your CV and your research projects
	- What did the team do and what did you do?
	- What did you learn from what you did?
- It's ok as an early career investigator to NOT have 5 contributions
	- Most early career will only have 2‐3 at most

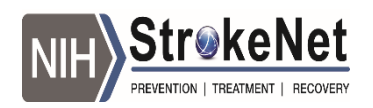

### **Some examples:**

C3. Research tools: I have applied engineering tools and approaches to all aspects of my work. Recently, I developed a new method of time series data analysis that addresses the common problem of how to compare "curves" of neurophysiological or other data. The paper and accompanying dataset and software allows scientific audiences to address this problem in a general way, identifying differences between curves without introducing bias or reducing power by assuming time windows (Figure 3). Based on interest from researchers in the United Kingdom, Belgium, and France who have already successfully applied the software to their own data, I believe it has the potential to be incorporated into statistical packages or other software.

- McKay JL, Welch TDJ, Vidakovic B. Ting LH, 2013. Statistically-significant contrasts between EMG a waveforms revealed using wavelet-based functional ANOVA. Journal of Neurophysiology 109: 591-602. PMCID: 3545469
- b. McKay JL, Welch TDJ, Vidakovic B, Ting LH, 2013. wfANOVAdemo.zip. doi:10.15139/S3/11921. This file includes experimental data and Matlab code to recreate the primary data figure in McKay, et al., 2013. Archive: http://arc.irss.unc.edu/dvn/dv/jlucasmckav
- McKay JL, 2012. Dataset S1.csv. doi:10.15139/S3/11922. This file includes musculoskeletal models  $\mathbf{C}$ used in McKay and Ting, 2012, Archive: http://arc.irss.unc.edu/dyn/dy/ilucasmckay

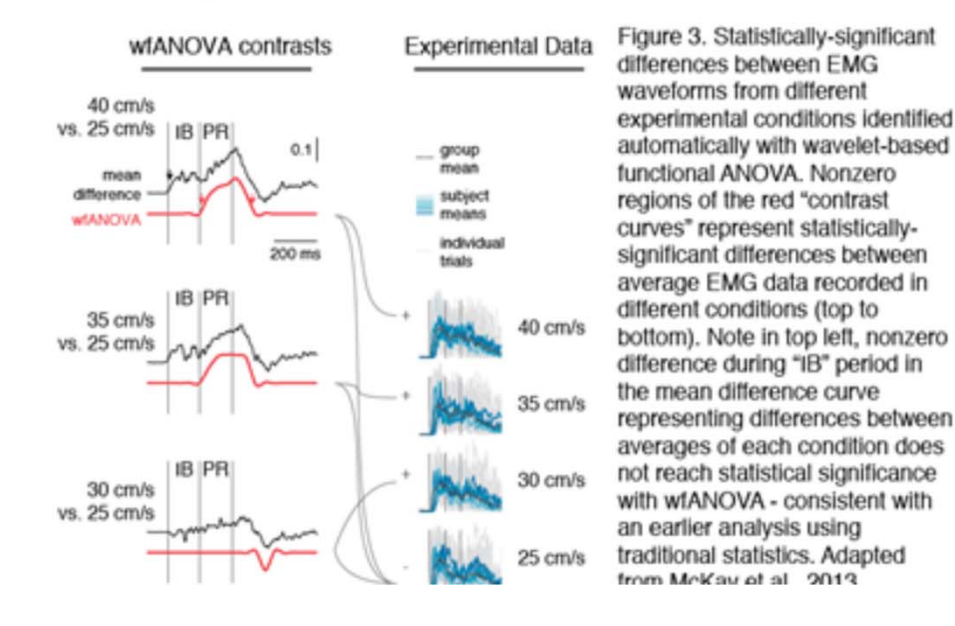

trøkeNet

Source:http://www.sph.emory.edu/research/documents/DemystifyingNewN IHBiosketch-3-9-15.pdf

3. Rt-PA utilization and eligibility remains low among ischemic stroke patients: I became interested in the utilization of and eligibility for rt-PA in 2004, when I first published the concept that only 8% of ischemic stroke patients in a population are eligible for rt-PA (analyzed within the GCNKSS described above). I then explored the utilization of rt-PA across the US by analyzing administrative datasets through a grant I received from the CDC. Based on this data, I participated in a lobbying effort to the Center for Medicare and Medicaid Services, to increase the reimbursement to hospitals to cover the increased costs of caring for these sicker patients. This was approved, and the reimbursement nearly doubled. We had hoped that this would incentivize hospitals to treat more with rt-PA. However, when we re-analyzed these rates from 2005-2009, we found a significant increase in treatment rates, occurring when the Joint Commission began certifying primary stroke centers (late 2004) and before the improved reimbursement (2006) took effect. Since then we have performed geographic analyses pf treatment and access to treatment, and analyses of eligibility with the expanded time window. I recently submitted an NIH R01 application as a multiple PI with Dr. Adeove to evaluate the impact of the newly created Comprehensive Stroke Centers on the utilization of rt-PA, as well as other performance metrics

- 1) Adeoye O, Albright KC, Carr BG, Wolff C, Mullen MT, Abruzzo T, Ringer A, Khatri P, Branas C, Kleindorfer D. Geographic Access to Acute Stroke Care in the United States. Stroke. 2014 Oct:45(10):3019-24. PMID:25158773.
- 2) De los Ríos La Rosa F, Khoury J, Kissela B, Flaherty ML, Alwell K, Moomaw CJ, Khatri P, Adeoye O, Woo D, Ferioli S, Kleindorfer D. Eligibility for IV rt-PA within a Population: The Effect of the ECASS III Trial. Stroke. 2012 Jun:43(6):1591-5. PMID: 22442174
- 3) Adeoye O, Khatri P, Hornung R, Kleindorfer D. Recombinant Tissue Plasminogen Activator Use for Ischemic Stroke in the United States: A Doubling of Treatment Rates Over Five Years, Stroke, 2011 Jul:42(7):1952-5. PMID:21636813
- 4) Kleindorfer D, Lindsell C, Brass L, Koroshetz W, Broderick JP. National US Estimates of Rt-PA Use: ICD-9 Codes Substantially Underestimate. Stroke. 2008 Mar;39(3):924-

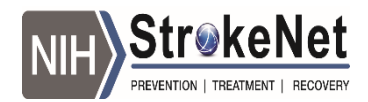

4. Public awareness of stroke is poor, especially among those at highest risk. I also have a strong interest in educating the public about stroke warning signs, risk factors, and prevention efforts. The now internationally-used "FAST" mnemonic was created in Cincinnati, and I have studied the sensitivity of this messaging, and championed its use across the country. Most recently I was the primary content expert on-set for the American Stroke Association national Ad Council TV and radio public service announcement campaigns. I am also interested in behavioral interventions, and received funding from a private foundation (Hazel K. Goddess Fund for Stroke Research in Women) to evaluate the efficacy of utilizing beauticians to educate black women about stroke during their hair appointments. This successful program teaching warning signs to high-risk black women and their families was featured in hundreds of national and international media outlets

- 1) Kleindorfer D, Miller R, Moomaw CJ, Alwell K, Broderick JP, Khoury J, Woo D, Flaherty ML, Zakaria T, Kissela BM. Designing a Message for Stroke Public Education: Does "FAST" Capture Enough Stroke? Stroke Oct 2007: 38(10): 2864-68.
- 2) Kleindorfer D, Miller R, Sailor-Smith S, Moomaw CJ, Khoury J, Frankel M. The Challenges of Community-Based Research: The Beautyshop Stroke Education Project. Stroke, 2008 Aug: 39(8): 2331-5.
- 3) Kleindorfer D, Khoury J, Broderick JP, Rademacher E, Woo D, Flaherty ML, Alwell K, Moomaw CJ, Schneider A, Pancioli A, Miller R, Kissela BM. Temporal Trends in Public Awareness of Stroke Warning Signs, Risk Factors, and Treatment. Stroke. 2009 Jul:40(7):2502-6. Epub 2009 Jun 4.
- 4) Kleindorfer D, Lindsell C, Moomaw CJ, Alwell K, Woo D, Flaherty ML, Adeoye O, Zakaria T, Broderick JP, Kissela BM. Which Stroke Symptoms Prompt a 911 Call? Am J Emerg Med. 2010 Jun; 28(5):607-12. Epub 2010 Jan 28. PMID: 20579558

**Please see the following URL for a link to my complete publications** (22 1<sup>st</sup> author, 22 senior other, 87 secondary author and one international guideline statement). http://www.ncbi.nlm.nih.gov/sites/myncbi/dawn.kleindorfer.1/bibliography/41148132/public/?sort=date&directio n=ascending

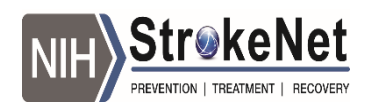

### Arrogant vs. Confident?

- Make sure the magnitude of your accomplishments align with your tangible contributions
- Never misrepresent any facts
	- List all publications as they can be found in searchable databases
- Lean towards humility if in doubt
	- Reviewers will like you more
	- But be sure to state your case so they understand!
	- External reviewers are key here

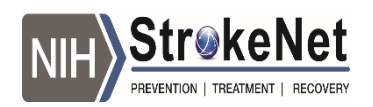

#### Biosketch Section D: Research Support

- Get your grants management office to help you here
- Separate ongoing from completed research
- Designate federal/non‐federal support
- Don't include pending proposals

K23 NS049463 (PI: Kleindorfer) 2/15/2006 – 1/31/2011 NIH

"The Effect of Socioeconomic Status on Outcome after Stroke" The major goal of this project is to study the impact of socioeconomic factors on functional outcome and quality of life after stroke. Role: Principal Investigator

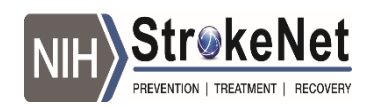

## Helpful links

- **NIH form pages and instructions:**
- **http://grants.nih.gov/grants/funding/424/index.h tm**
- **NIH FAQ Page:**
- **http://grants.nih.gov/grants/policy/faq\_biosketch es.htm**

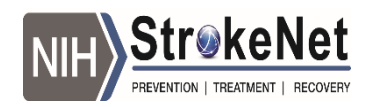